COS 597A: Principles of Database and Information Systems

#### XML and Information Exchange

1

3

5

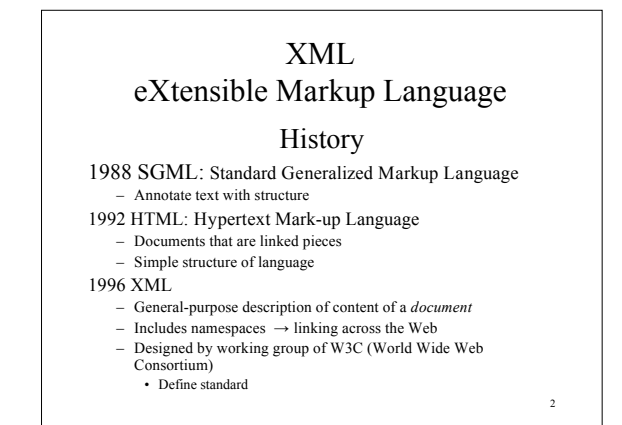

#### Outline

- XML document structure
- XML querying with XQuery
- XML name spaces
- XML Schema definition

# XML

On surface looks much like HTML:

- Tags: <title> *title of document*</title>
- Structure: tags within tags  $\leq$ body> $\leq$ table> … $\leq$ /table> $\leq$ p>  $\leq$ /p> $\leq$ /body> – Must be nested  $\rightarrow$  hierarchy
- Tags have attributes <br/>body bgcolor="#ffffff">

4

#### But **Tags are User-defined**

• General *metadata*

## XML

- Originally tags generalized description of document display– allow flexibility in markup
- Now tags can have *any* meaning – parties using *agree in advance* as to meaning
- Can use as data specification
- 
- XML has become major vehicle of exchanging data among unrelated, heterogeneous parties – Internet major vehicle of distribution

6 Example XML <students>  $<$ student $>$ <startyear>2008</startyear> <name><fn>Joe </fn>></n>>Jones</ln></name><br><address>...</address> <course type="dept">cos 597A</course> <course type="dept">cos 402</course> <course type="elective">wri 503</course> etc. </student> <student> ………</student> …. </students>

## Important XML concepts

- Information/data contained in a document  $-$  Document = Database
- Tags contain text and other tags
- Tags can be repeated arbitrary number of times
- Tags may or may not appear
- Example for <student>: …<generals>April 2008</generals>… • Attributes of tags (strings) may or may not appear
- Tags need not appear in rigid order

### Benefits of XML representation

- Self documenting by tag names
- Flexible formatting – Can introduce new tags or values
- Format can evolve without invalidating old

8

- Can have multi-valued components
	- e.g. courses of student, authors of book
- Wide variety of tools can process
	- Browsers
	- DB tools

# Undesirable properties of XML representation

- Verbose representation:
	- repetition of tag names
		- Inefficient
- Redundant representation
	- Document contains all info, even if much does not change
		- e.g. document containing employee info: basic name, address, etc. repeated even if only assignment changes
		- Compare one table in relational DB

# 10 Board Example

# Specification

Need exchange syntax (semantics?) as well as XML document:

- XSL eXtensible Style Language – How display information
- DTD = Document Type Declaration
	- User specifies own tags and attributes
	- User-defined grammar for syntax
- $\geq$  XML Schema similar to but more general than DTD

11

7

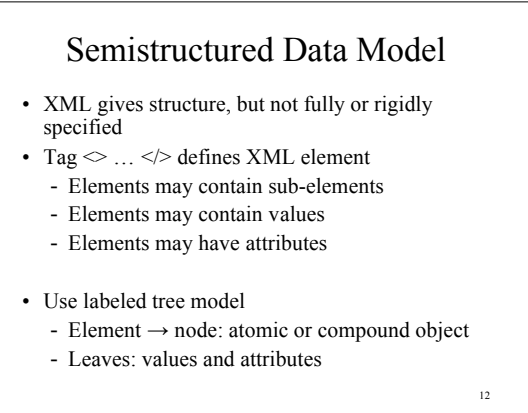

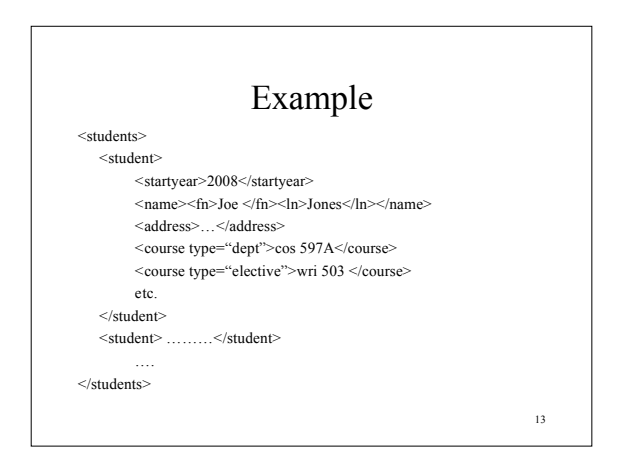

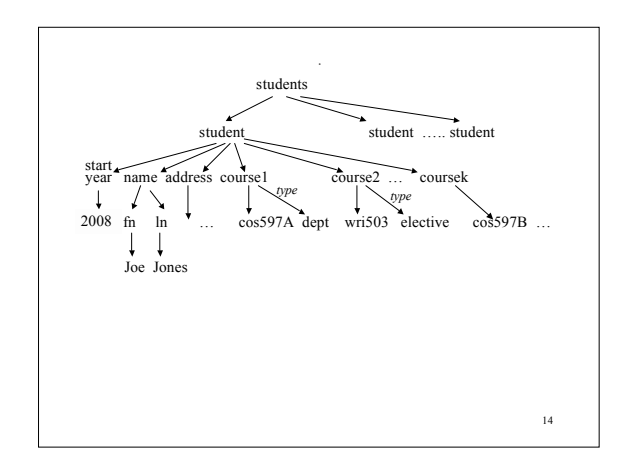

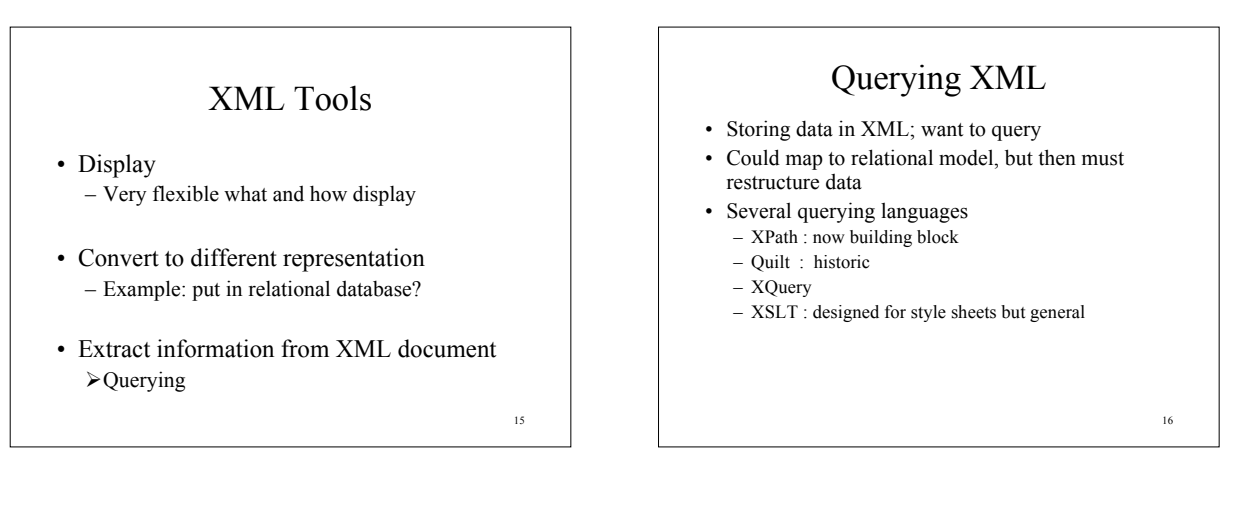

17

# XQUERY

- Specified by W3C working group – Circa 2000
- Derived from older languages
- Modeled after SQL

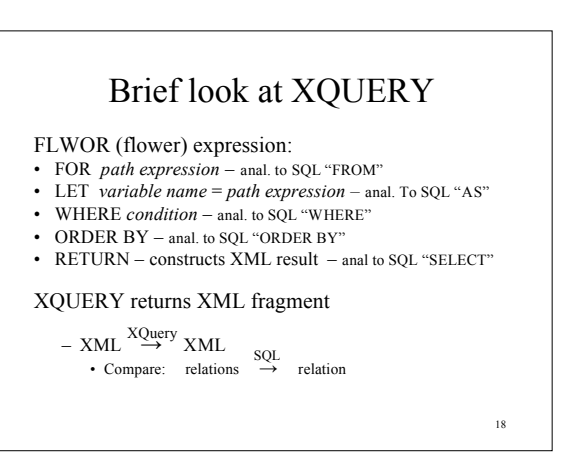

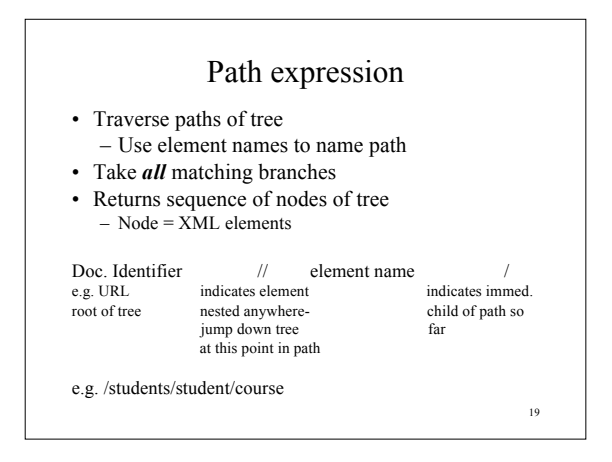

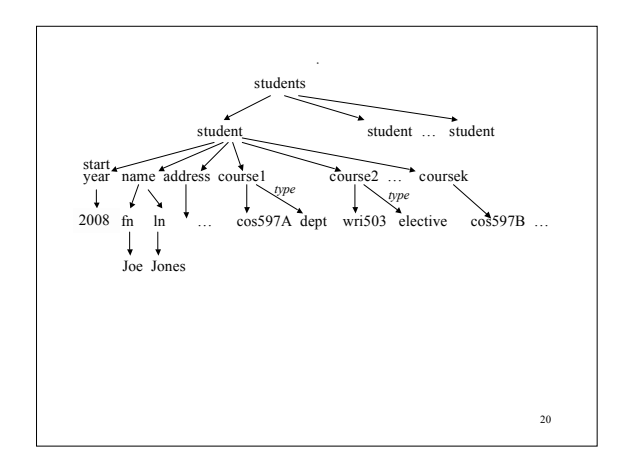

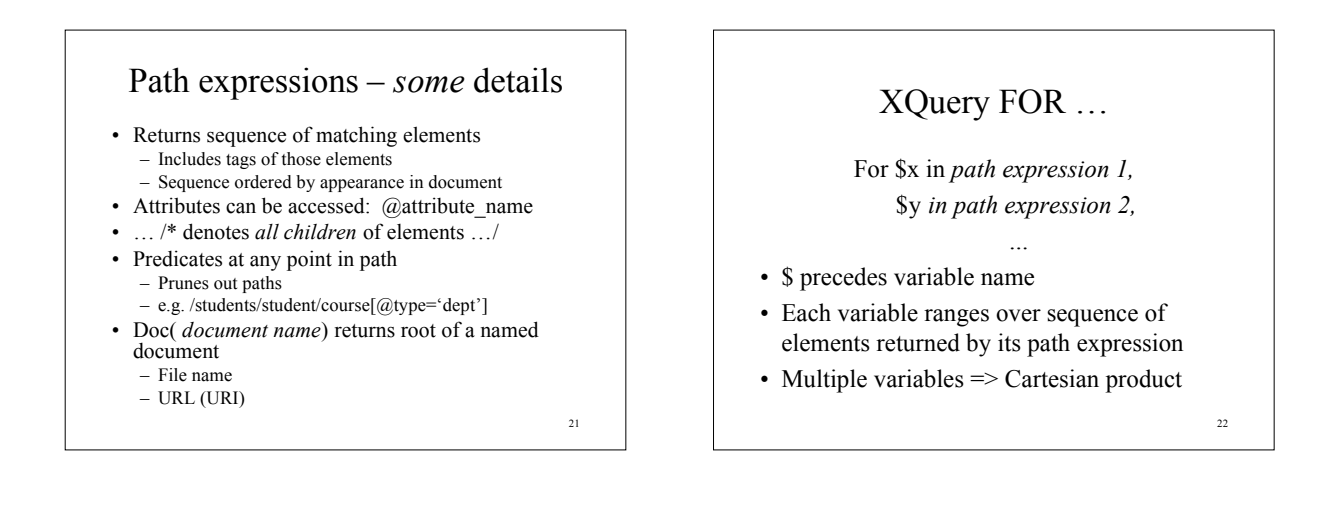

XQuery Let …

Let \$z := *path expression1* Let \$q := *path expression2 …*

Value of variable (e.g. \$z) is entire sequence if path expression returns sequence

23

# XQuery WHERE … WHERE *predicate* • Predicate on set defined in FOR FOR \$b IN /students/student WHERE \$b/startyear='2009' • Rich set of functions, comparison operations

# XQuery RETURN …

- Constructs XML result
- Give explicit tags for result
- Give expressions to be evaluated {*expression*}

#### • Example

- FOR \$b IN doc\_id/students/student
- WHERE \$b/startyear='2009' RETURN <Result>{\$b/name/fn \$b/name/ln} </Result>
- $Gives: <$ Result $>$ fn $>$ Joe $<$ /fn $>$ In $>$ Jones $>$ /ln $>$ /Result $>$

etc.

- <Result> …
	-

#### 26 Example FOR \$x IN doc\_id//name/ln RETURN <LastName>{\$x}</LastName> Gives: ? For : <students> <student> <startyear>2009</startyear><br><name><fn>Joe </fn><ln>Jones</ln></name> … </student> <student> <startyear>2008</startyear><br><name><fn>Jane </fn><ln>Smith</ln></name> … </student> </students>

# Examples

FOR \$x IN doc\_id//name/ln RETURN < LastName >{\$x}</LastName >

Gives: <LastName><ln>Jones</ln></LastName> < LastName ><ln>Smith</ln></LastName >

27

25

# Examples

FOR \$x IN doc\_id//name/ln RETURN < LastName >{\$x/text()}</LastName >

Gives: <LastName>Jones</LastName> < LastName >Smith</LastName >

• Many functions

#### **XQuery: A** *very* **incomplete list of features**

- Are aggregation operations
- Can nest XQuery expressions in RETURN clause – Can get nested elements in result not nested in original
- Get joins: conditions in WHERE coordinate paths expressions over variables in FOR
- Can have if…then ...else within RETURN clause
- Can have quantification within WHERE clause – SOME \$e IN *path expression* SATISFIES *predicate with \$e free* – EVERY \$e IN …

29

# 30 Outline XML document structure  $\times$  XML querying with XQuery • XML name spaces • XML Schema definition

#### Namespaces

- Exchanging XML documents with unrelated sites, unrelated applications requires unambiguous identifiers across sources of documents
- XML allows each source to specify a globally unique name: universal resource identifiers (URIs) – URLs
- Names within one source expect source to keep unambiguous

## Namespace specification • Prepend URI to each tag or attribute name http://www.princeton.edu:student • Verbose – have abbreviation mechanism Attribute within *roo*t tag: xmlns:*abbrev*="*URI*" <students xmlns:PUstu="http://www.princeton.edu"> <PUstu:student> <PUstu:year>2005</PUstu:year> … Becomes part of tag name

32

34

# Multiple namespaces • One document can have several namespaces defined and used

- Different sources
- Sources need not be sites
- Namespace can denote specific XML standard
	- Extend types
	- Extend functions

xmlns:xs="http://www.w3.org/2001/XMLSchema" Get types "xs:string", "xs:decimal"

Leads us to …

33

35

31

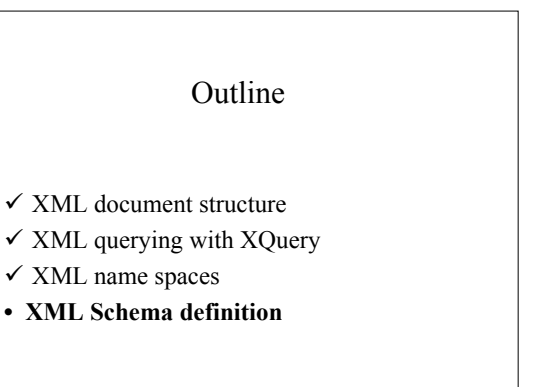

## Language *XML Schema*

Standard for specifying schema of a document:

- Specify tag names, attribute names
- Declare leaf types (contents)
	- Built-in types
	- User-defined types
- Declare tag structure
	- tree model
- Specify constraints:
- key
- foreign key

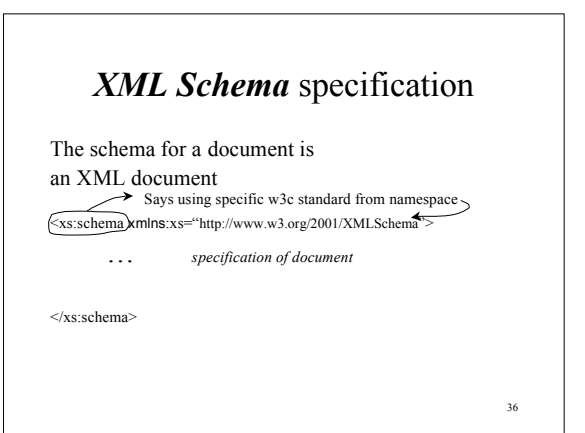

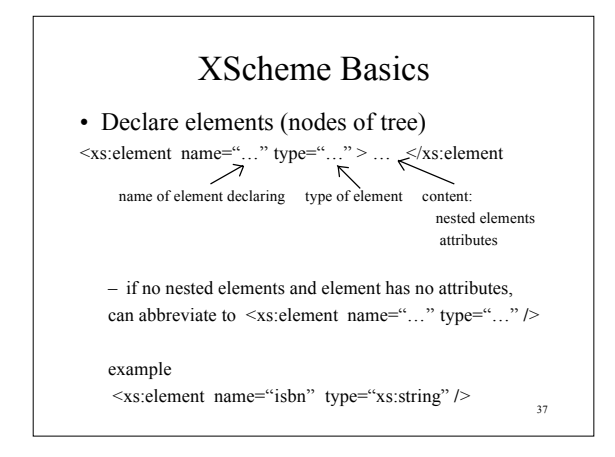

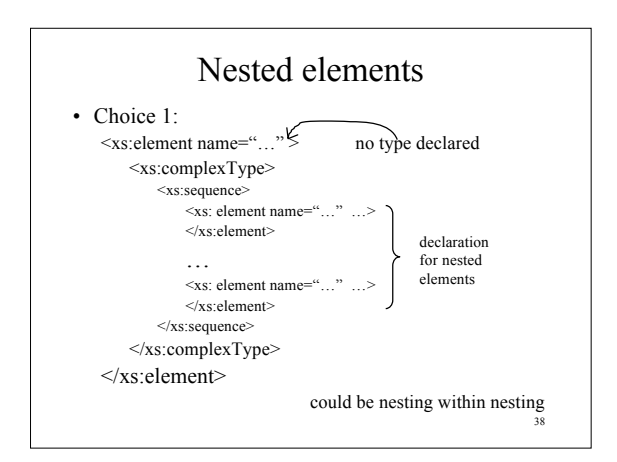

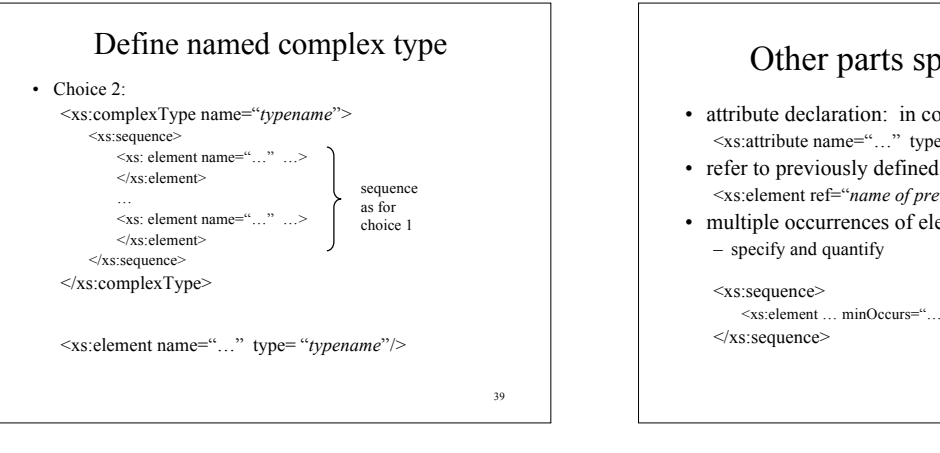

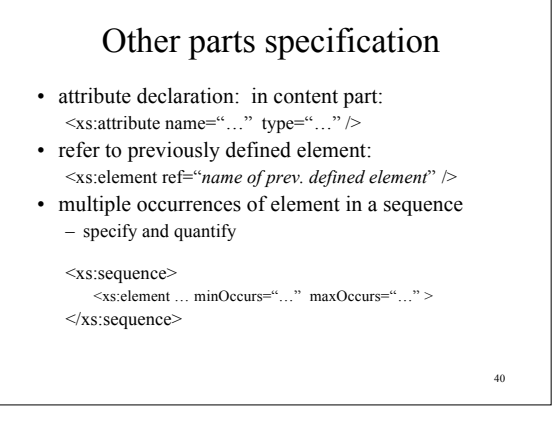

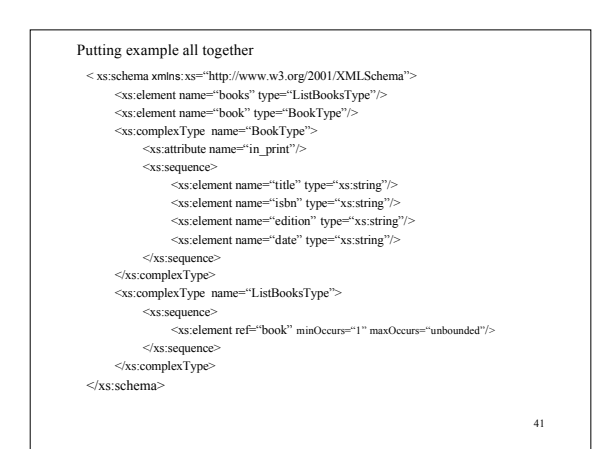

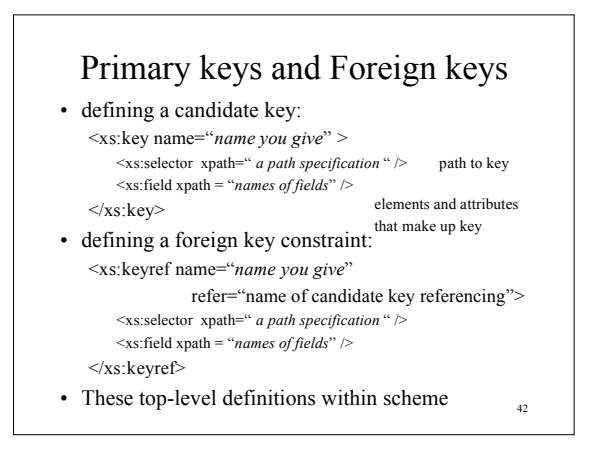

# XML uses for information exchange

- Many and wide range of applications use XML to
- exchange information (data)
- Some examples:
	- PADS tool here (Prof. Walker) converts "ad hoc" (nonstandard) data file into an XML file
	- XML one of choices – XML standards for specifying 3D models
	- Acrobat (U3D)
	- Google (Collada )
	- describe security vulnerabilities
	- W3C specify XML standards

43

# SUMMARY

- XML is language for representing information (data) in semi-structured way
	- Self documenting by tag names
	- Flexible formatting
	- Began as language for generalizing specification of document display
- Generality allows XML to be important information exchange format for internet
- *XML Schema* provides formal specification of document schema
- *XQuery* provides SQL-like query language for extracting information from an XML document